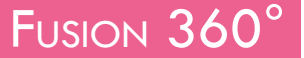

 **Public** Designers, architectes, menuisiers, graphistes …

 **Pré-requis** Être à l'aise en informatique (pratique courante d'OS X ou de Windows). Avoir des connaissances en CAO ou DAO est un plus.

 **Durée** 35 heures (5 jours)

 **Objectifs** Apprendre les bases de la modélisation volumique, surfacique et polygonale. Savoir modéliser un objet en 3d et produire différents livrables : vues 3d photoréalistes, plans PDF, plans dxf, fichiers pour l'impression 3d… FORMALISATION À L'ISSUE DE LA FORMATION : Attestation de fin de formation

## Découvrir l'interface

- **Les différents espaces de travail**
- **Le navigateur**
- Les coordonnées cartésiennes (sur les plans x,y,z)
- **Les préférences**
- La navigation 3d
- Les modes d'affichage
- **L'historique de la conception**
- Les différents modes d'affichages
- Le panneau de données : le stockage des fichiers et des versions antérieures, import de fichier, le travail collaboratif.

## Les outils de modélisation 3d

- Créer une esquisse sur un plan de référence
- **Les outils de dessin**
- **Les outils de modification**
- **Les outils de transformation**
- Les outils de réseaux
- **Les contraintes géométriques**
- Les cotes d'esquisse
- **Dessiner à partir d'un canevas**
- Créer une esquisse à partir d'un DXF ou d'un SVG
- **Les plans de construction**
- Outils 3D volumiques et surfaciques : l'outils extrusion, L'outils lissage, L'outils balayage, La modification des volumes créés

Importer et exporter des objets 3D assemblés

- Paramétrer les imports et exports au moyen d'outils d'insertion et de chargement
- **Importer et exporter un élément 3D**

## La création de textures  $3$ d-

- Avec l'outils tuyau et la copie en reseau
- Avec l'outils gravure
- LES FONCTIONS PARAMÉTRIQUES
- Créer une feuille de paramètre
- Créer un modèle paramétrique

LE MODE MAILLAGE

- **Insérer un maillage**
- **Convertir un maillage en corps**

**Convertir un corps en maillage** 

**Redimensionner et réduire le maillage** 

- La création de composant <sup>à</sup> partir de corps
- **L'utilité des composants**
- La différence entre corps et composant
- **Outil de liaison**
- Le mode rendu photoréaliste
- **Textures et environnements**
- Les modes de rendu
- LA CRÉATION D'ANIMATION
- Création d'un scénario
- **Les outils d'animation**
- **La publication de l'animation**

## La création de plans cotés en mode dessin

- Les modes d'affichages en plans et vues projetées
- Les outils d'annotations et de cotations
- **Création d'un cartouche**
- Exporter des plans au format PDF, DXF…
- Exporter des fichiers
- stl pour l'impression 3d
- obj, step…

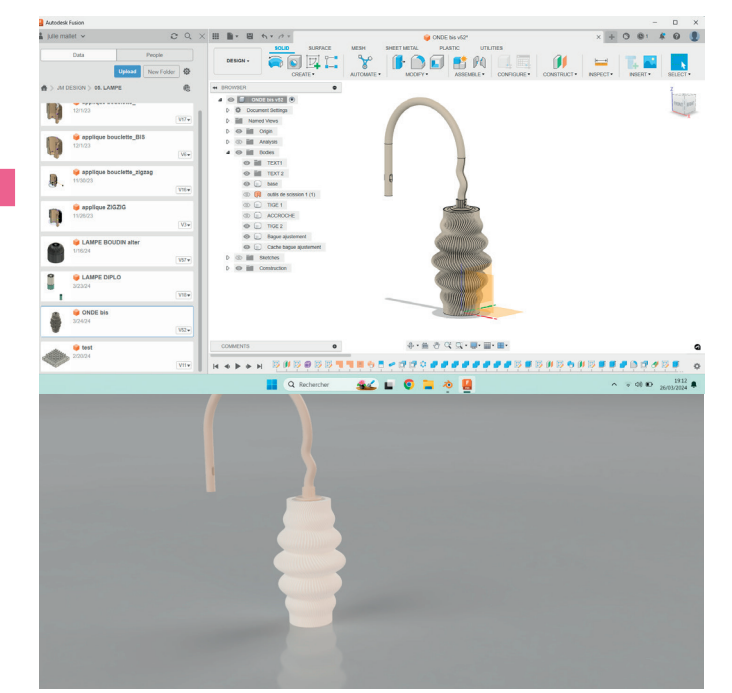

**Lieu de la formation :** 146 rue Paradis - **13006 Marseille** et en distanciel

**Nombre de stagiaires (si en session) :** 3 minimum - 12 maximum **Moyens pédagogiques :** 1 poste par stagiaire 1 Vidéoprojecteur - Plateforme E-learning **Modalités pédagogiques :** Alterne temps de présentation, d'échanges en groupe avec l'intervenant et réflexion personnelle **Modalités d'évaluation :** Cas pratique en continu avec évaluation par le formateur